VI.5.5-FFG-GRIBIT XMRG FILE TO GRIB FILE ENCODER PROGRAM (GRIBIT)

#### Purpose

Program GRIBIT is used to encode XMRG files into GRIB files.

XMRG files contain data for a subset of the Hydrologic Rainfall Analysis Project (HRAP) grid which is used for precipitation estimations from the WSR-88D radars.

GRIB files contain data in the World Meteorological Organization data representation form for General Regularly-distributed Information in Binary.

Program gribit can be used to:

- o encode one or more XMRG files into a GRIB file
- o decode a GRIB file to a log file
- o convert a GRIB file to a XMRG file

## Script gribits

The script gribits can be used to execute program GRIBIT.

The command format is:

gribits [-p pgm] [-b bin\_dir] [-f file\_set] [-i in\_file] [-n in\_dir] [-o out\_file] [-t out\_dir]  $[-c \text{ control}]$   $[-q \text{ geo } \overline{dir}]$   $[-h \text{ hrap } \text{coord file}]$ [-d debug\_level] [-l logfile] [-v verbose] [-s search\_order]

All parameters are optional and will be provided values if not supplied on the command line. Available options are:

Option Description **Default Value** -p Program name gribit -b Use executable directory Use directory indicated by indicated as: the \$qrib dir/bin/RELEASE a = \$grib\_dir/bin/ARCHIVE token token  $d =$ \$my bin token (devl)  $m =$  \$mqr dir/bin/RELEASE token ma = \$mgr\_dir/bin/ARCHIVE token  $[pathname] = path name$ 

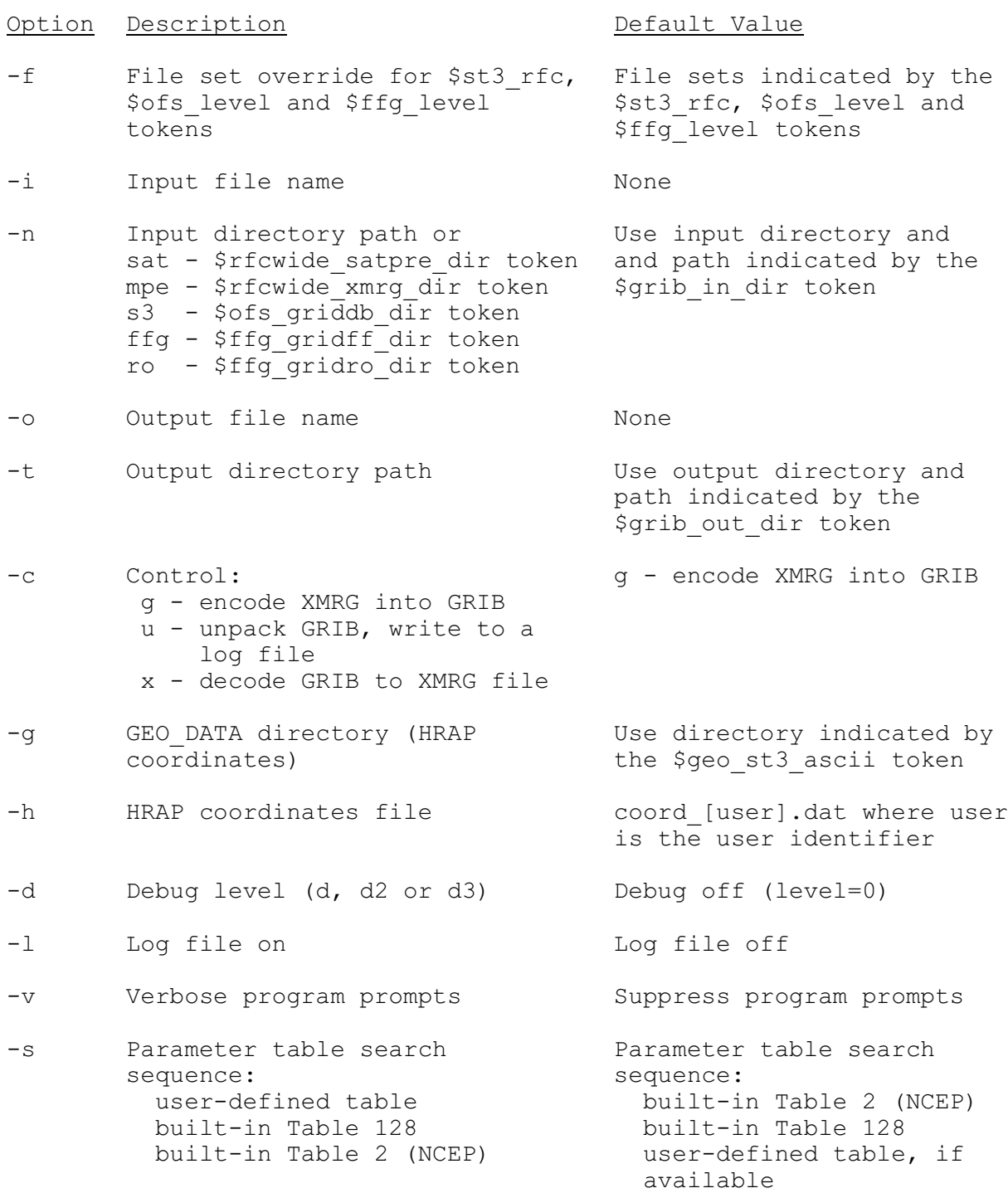

The following examples demonstrate the use of the gribits script:

Encode XMRG to GRIB: Examples 1-4

Decode GRIB to XMRG: Examples 5-6

1. Run program gribit with the XMRG (input) and GRIB (output) directories obtained from apps defaults tokens:

04/21/2005 VI.5.5-FFG-GRIBIT-2 rfs:655gribit.wpd

gribits

2. Run program gribit from the archive directory:

gribits -b a

3. Run program gribit from the path name /home/bin:

gribits -b /home/bin

4. Run program gribit to encode an XMRG file into GRIB specifying the XMRG (input) and GRIB (output) file names on the command line:

gribits -i XMRG\_file -o GRIB\_file

5. Run program gribit to encode an XMRG file into GRIB specifying the XMRG and GRIB directories on the command line:

gribits -n XMRG\_directory -t GRIB\_directory

6. Run program gribit to decode a GRIB message and write the user subset of the national HRAP grid to an XMRG file:

> gribits -i GRIB\_file -n GRIB\_dir -o XMRG\_file -t XMRG\_dir  $-c x - f$  HRAP office

where HRAP office is used to create the HRAP coordinate file name to be read as coord [HRAP office].dat

The command line argument '-c x' internally flip-flops input and output directories and files so input becomes the GRIB file and output becomes the XMRG file.

- 7. Decode NESDIS GRIB encoded Satellite Precipitation Estimates (SPE) and output a subset as an XMRG file.
	- 1. check that gribit tokens have been defined
	- 2. check that the gribits script directory is in your path
	- 3. execute script gribits (see Example 5)

To include debug and log file output to check times, user domain and other parameters, append '-d d -l' to the command line.

# Script To Transmit QPE GRIB-encoded Products Using distributeProduct

The following script combines the use of the script gribits to generate GRIB encoded files for QPE messages and the AWIPS message handling application distributeProduct to transmit the messages on AWIPS:

#!/bin/ksh APPS\_DEFAULTS\_SITE=/awips/hydroapps/.Apps\_defaults\_site;export APPS\_DEFAULTS\_SITE

```
PBDIR=/awips/hydroapps/public/bin;export PBDIR
GRIBDIR='$PBDIR/get_apps_defaults nmap_grib_dir';export GRIBDIR
EXEDIR='$PBDIR/get_apps_defaults grib_rls';export EXEDIR
DPBIN=/awips/fxa/bin;export DPBIN<br>QPEA2AID='KXXXQPEBIN'
                                  (where XXX is the AFOS node, i.e., OKC)
HOUR='date -u +%H'
MONTH='date -u +%m'
DAY='date -u +%d'
YEAR='date -u +%Y'
RUNPERIOD='date -u +%m%d%Y'
echo $RUNPERIOD
RUNPERIOD2='TZ=GMT+24 date +%m%d%Y'
echo $RUNPERIOD2
#
   GRIB encode data from xmrg files
${PBDIR}/gribits -b ${EXEDIR} -i xmrg${RUNPERIOD}07z -o xmrg${RUNPERIOD}07z.grb
${PBDIR}/gribits -b ${EXEDIR} -i xmrg${RUNPERIOD}08z -o xmrg${RUNPERIOD}08z.grb
${PBDIR}/gribits -b ${EXEDIR} -i xmrg${RUNPERIOD}09z -o xmrg${RUNPERIOD}09z.grb
${PBDIR}/gribits -b ${EXEDIR} -i xmrg${RUNPERIOD}10z -o xmrg${RUNPERIOD}10z.grb
${PBDIR}/gribits -b ${EXEDIR} -i xmrg${RUNPERIOD}11z -o xmrg${RUNPERIOD}11z.grb
${PBDIR}/gribits -b ${EXEDIR} -i xmrg${RUNPERIOD}12z -o xmrg${RUNPERIOD}12z.grb
${PBDIR}/gribits -b ${EXEDIR} -i xmrg${RUNPERIOD}13z -o xmrg${RUNPERIOD}13z.grb
${PBDIR}/gribits -b ${EXEDIR} -i xmrg${RUNPERIOD}14z -o xmrg${RUNPERIOD}14z.grb
${PBDIR}/gribits -b ${EXEDIR} -i xmrg${RUNPERIOD}15z -o xmrg${RUNPERIOD}15z.grb
${PBDIR}/gribits -b ${EXEDIR} -i xmrg${RUNPERIOD}16z -o xmrg${RUNPERIOD}16z.grb
${PBDIR}/gribits -b ${EXEDIR} -i xmrg${RUNPERIOD}17z -o xmrg${RUNPERIOD}17z.grb
${PBDIR}/gribits -b ${EXEDIR} -i xmrg${RUNPERIOD}18z -o xmrg${RUNPERIOD}18z.grb
#
    transmit GRIB files
${DPBIN}/distributeProduct -a DEFAULTNCF -e ${GRIBDIR}/xmrg${RUNPERIOD}07z.grb
${DPBIN}/distributeProduct -a DEFAULTNCF -e ${GRIBDIR}/xmrg${RUNPERIOD}08z.grb
${DPBIN}/distributeProduct -a DEFAULTNCF -e ${GRIBDIR}/xmrg${RUNPERIOD}09z.grb
${DPBIN}/distributeProduct -a DEFAULTNCF -e ${GRIBDIR}/xmrg${RUNPERIOD}10z.grb
${DPBIN}/distributeProduct -a DEFAULTNCF -e ${GRIBDIR}/xmrg${RUNPERIOD}11z.grb
${DPBIN}/distributeProduct -a DEFAULTNCF -e ${GRIBDIR}/xmrg${RUNPERIOD}12z.grb
${DPBIN}/distributeProduct -a DEFAULTNCF -e ${GRIBDIR}/xmrg${RUNPERIOD}13z.grb
${DPBIN}/distributeProduct -a DEFAULTNCF -e ${GRIBDIR}/xmrg${RUNPERIOD}14z.grb
${DPBIN}/distributeProduct -a DEFAULTNCF -e ${GRIBDIR}/xmrg${RUNPERIOD}15z.grb
${DPBIN}/distributeProduct -a DEFAULTNCF -e ${GRIBDIR}/xmrg${RUNPERIOD}16z.grb
${DPBIN}/distributeProduct -a DEFAULTNCF -e ${GRIBDIR}/xmrg${RUNPERIOD}17z.grb
${DPBIN}/distributeProduct -a DEFAULTNCF -e ${GRIBDIR}/xmrg${RUNPERIOD}18z.grb
```
Apps Default Tokens

The following Apps Default tokens are used to set path and directory names for the executable, output and input files:

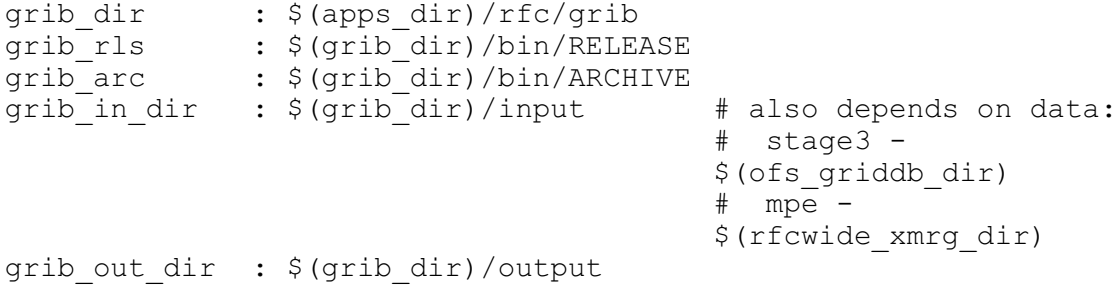

The following Apps Default token is used to specify the transmitting office:

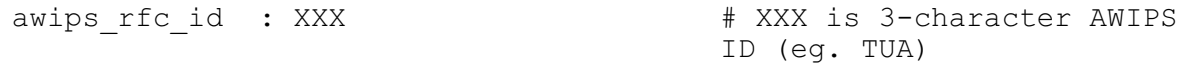

The following Apps Default token are optional:

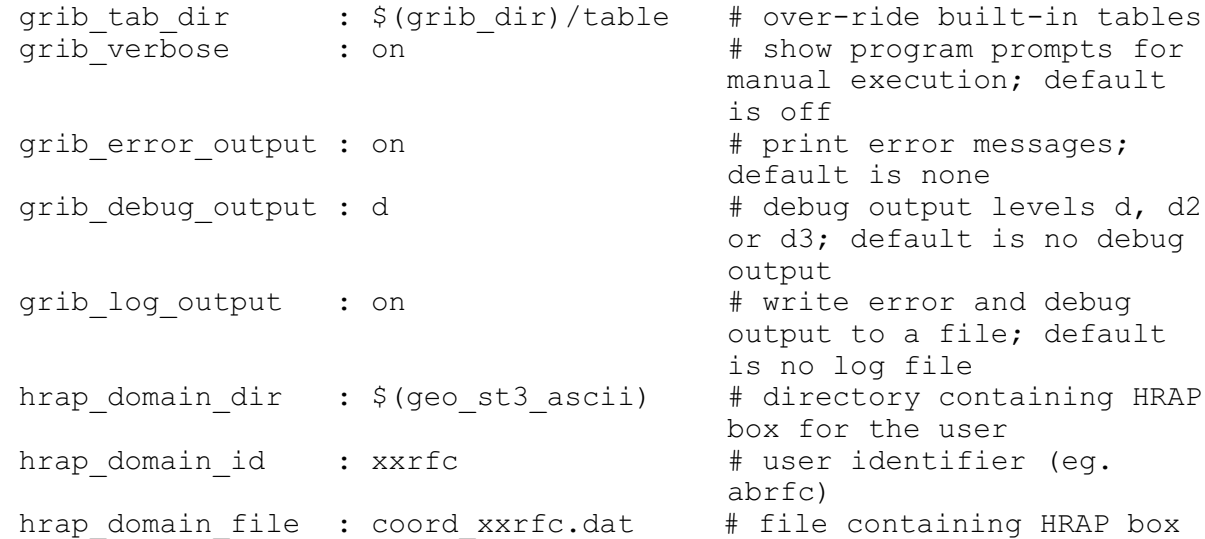

All optional tokens except grib tab dir are generated as needed by the scripts gribits from command line entries.

### Program Execution

The execution menu prompts the user for input.

An example is:

```
PROGRAM GRIBIT (VERSION: 5.2.1r21 - 03/26/02)
     GRIB Encoder/Decoder Program
grib_in_dir = /fs/awips/rfc/ffg/files/ofstest/grff
grib_out_dir = /fs/awips/rfc/ffg/output/ofstest/grib
OPTIONS:
    dn - debug level n = 1, 2 or 3
 e - error messages on
 l - log file on (file name = gribit_log)
    v - show prompts
FUNCTIONS:
   [g] - encode XMRG to GRIB file [default]
 u - unpack GRIB to log file
 x - decode GRIB to XMRG file
Enter option, function, GRIB output file name or <return> to quit: grib out file
Enter XMRG input file name: grib_in_file
Wrote GRIB file /fs/awips/rfc/ffg/output/ofstest/grib/grib out file
 from XMRG file /fs/awips/rfc/ffg/files/ofstest/grff/grib_in_file
with COMMS HEADER of ZETA98 KTUA 271853 and length of 7438 bytes
Enter input filename: <return>
```
#### Input file (XMRG format)

The Process field and the Valid Time field in an XMRG file must contain specific information to support the GRIB encoder. The Process field translates to (1) a GRIB Generating Process or Model and (2) accumulation time or duration of the data. The Valid Time field has two formats depending on observed data or forecast data.

Each file contains grid and data definition parameters (header portion) and gridded data (data portion).

The file format is as follows:

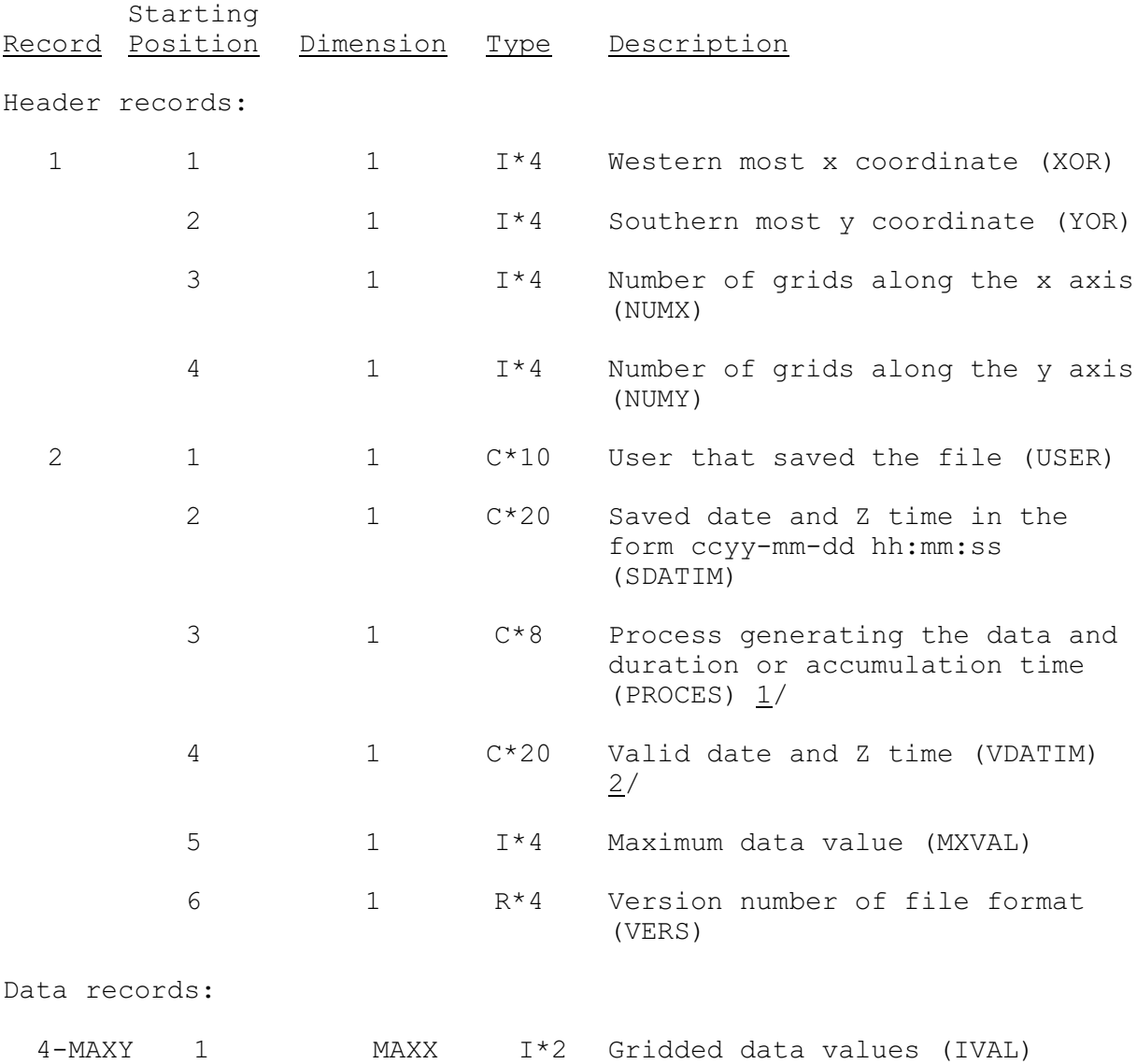

Notes:

1/ PROCES is a combination of the process identifier and accumulation

or duration time of the data. See NCEP Office Note 388 GRIB, Table A for Originating Center 9 and XMRG Parameter to GRIB Parameter Translation section below.

2/ The Valid Time field (VDATIM) is coded as:

Accumulated  $> 1$  hour and forecast : ccyy-mm-dd hhfvvv

Accumulated = 1 hour : ccyy-mm-dd hh:mm:ss

where ccyy-mm-dd hh is the reference hour vvv is the valid number of hours (IVALHR) after the reference hour ref hr such that ref hr plus valid hour is the ending time and ref\_hr plus valid hour minus accumulation hours is the beginning time of the accumulation period - typical values for vvv are 006, 012, 018, 024, 030, 036, 042, 048, 054, 060, 066 and 072

For observed data VDATIM is the end of the accumulation period. VDATIM minus accumulation hours is the start of the accumulation period.

Some Valid Time field examples:

Accumulated/observed = 1 hour

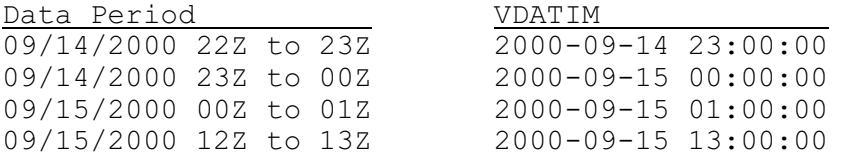

For accumulated hours of observed data IVALHR is the elapsed number of hours after reference time VDATIM to the end of the accumulation period. IVALHR is the three-number field following 'f'.

Accumulated/observed = 6 hours

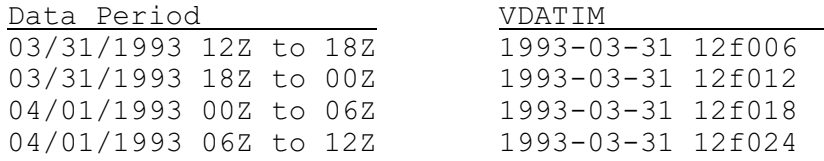

For forecast data VDATIM is the end of the computation period (observed data) and the start of the forecast period. IVALHR is the elapsed number of hours after VDATIM to the end of the forecast period. VDATIM plus IVALHR is the valid time of the forecast.

Forecast  $-6$  hour

Data Period No VENTIM 04/01/1993 12Z to 18Z 1993-04-01 12f006

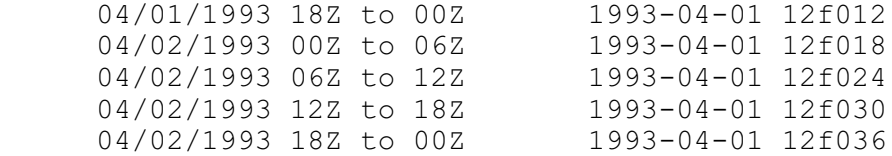

# XMRG Parameter to GRIB Parameter Translation

The built-in XMRG and qpfwmo translation table:

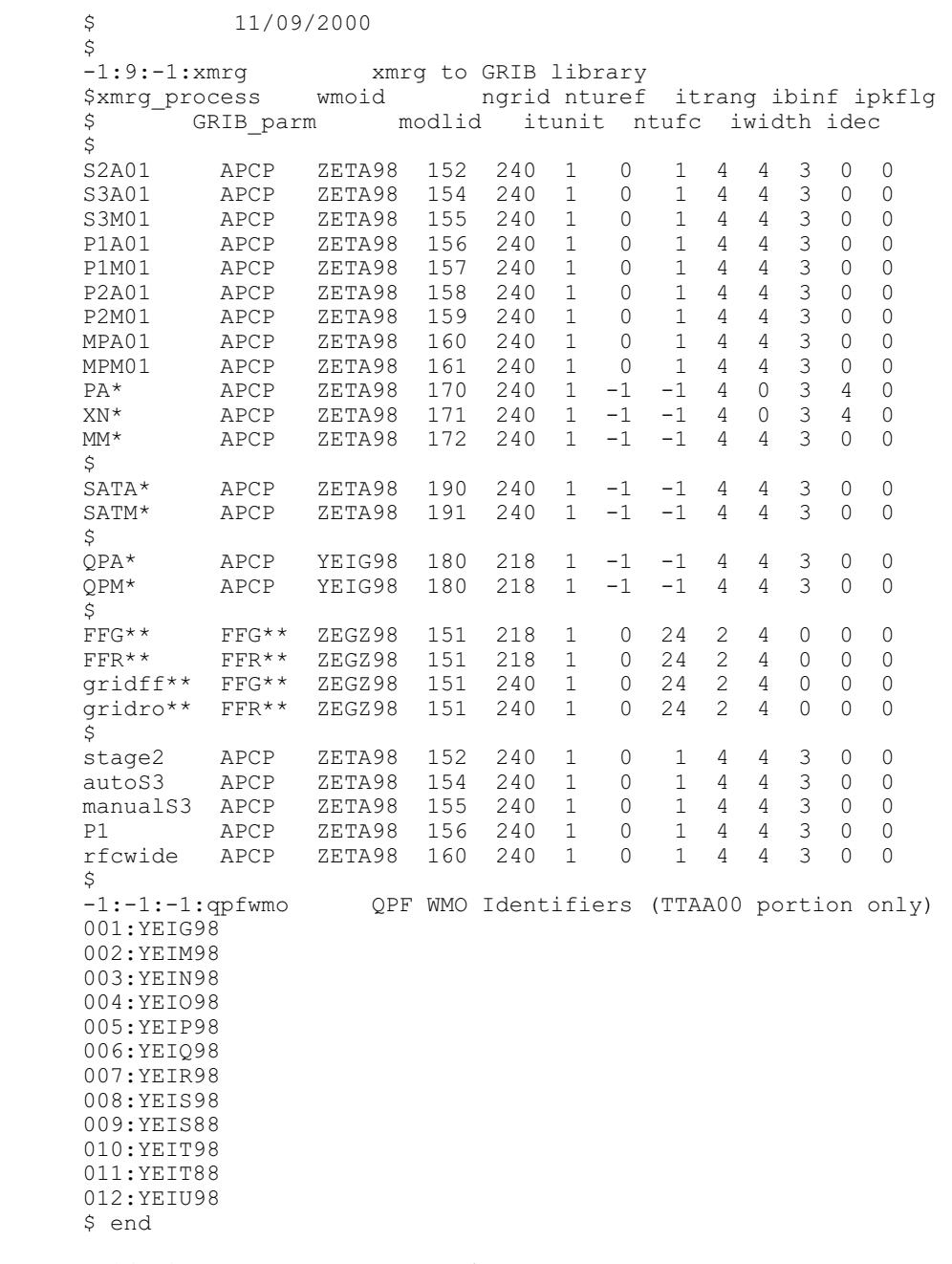

\* hh (06, 24) hours of accumulation

# User-Defined Tables

A parameter specified in a built-in table can be over-ridden by providing a user-defined table in file gribtab and directory ../grib/table. The file may contain more than one table. The format of the file for a single table follows:

First record: -1:sending center:subcenter:table id

Subsequent records: Depends on table. Can use blanks for delimiters if no embedded spaces. Otherwise use colons.

XMRG and GRIB parameters may be in a user defined table in a single file. The format of the built-in table shown above should be used for any user defined table.

#### Example Output for Unpack Option

The output from the unpack option is as follows:

PROGRAM GRIBIT (VERSION: 5.1.2r20 - 02/15/02)

RUN DATE: 02/15/2002 - 14:25:16

Token grib in dir = /fs/awips/rfc/ffg/files/ofstest/grff Token grib\_out\_dir = /fs/awips/rfc/ffg/output/ofstest/grib

File /fs/awips/rfc/ffg/output/ofstest/grib/qpe06\_040106z.grb opened.

Decoding GRIB file /fs/awips/rfc/ffg/output/ofstest/grib/qpe06\_040106z.grb.

COMMS HEADER: ZETA98 KTUA 251552

UNPACKER ERROR RETURN FLAG = 0

SECTION 1 - PRODUCT DEFINITION SECTION (PDS)

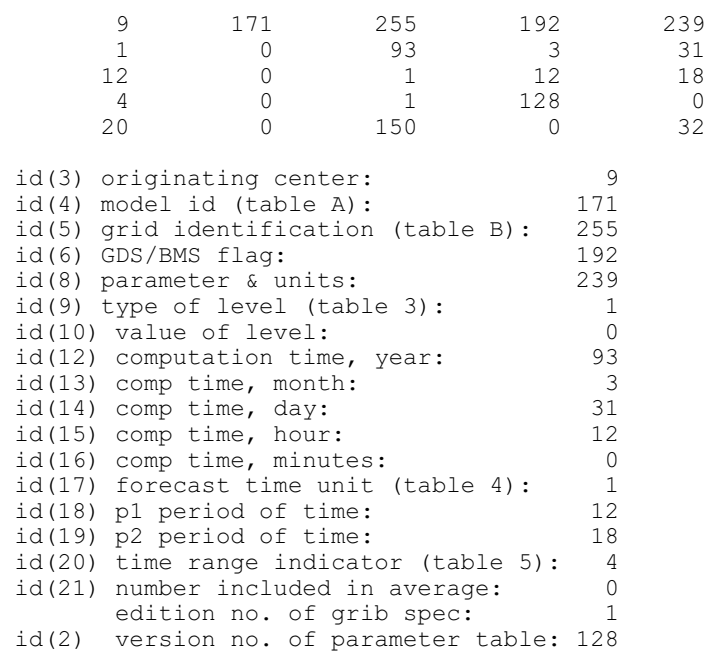

id(22) no. missing from avg/accum: 0<br>id(23) century: 20 id(23) century: 20 id(25) decimal scale factor: 0  $id(24)$  sub-center (table C):  $150$ reserved for future use: 0<br>reserved for future use: 0<br>32 reserved for future use: SECTION 2 - GRID DESCRIPTION SECTION (GDS)  $\begin{array}{cccccc} 5 & & & 59 & & & 83 & & 38861 & -109321 \\ 8 & & -105000 & & & 4762 & & 4762 & & 0 \\ 64 & & & 0 & & 0 & & 0 & & 0 \\ 0 & & & 0 & & & 0 & & 255 \end{array}$  8 -105000 4762 4762 0 64 0 0 0 0 0 0 0 0 255 igds(3) projection grid (table 6): 5 igds(4) number of points, x-axis: 59 igds(5) number of points, y-axis: 83 igds(6) latitude of origin (x 1000): 38861 igds(7) longitude of origin (x 1000): -109321 igds(8) resolution & component (table 7): 8 igds(9) meridian parallel to y-axis: -105000 igds(10) x-direction grid length: 4762 igds(11) y-direction grid length: 4762 igds(12) projection center flag: 0 igds(13) scanning mode flag (table 8): 64 igds(14) not used 0 igds(15) lat secant cone intersect 0 0 0 0 0 0 0 igds(2) set at 255 user supplied grid 255 Grid coordinates of southwest corner of field: lwcol= 311 lsrow=410 lncol= 59 lnrow= 83 KPTR ARRAY 4988 8 28 32 620 4296 0 5592 0 4897 15 0 0 0 1  $\begin{matrix} 0 & 0 & 0 & 0 \end{matrix}$  (1) total length of GRIB message 4988 (2) length of indicator (section 0) 8 (3) length of PDS (section 1) 28 (4) length of GDS (section 2) 32 (5) length of BMS (section 3) 620 (6) length of BDS (section 4) 4296 (7) value of current byte 0 (8) bit pointer 5592 (9) GRIB start bit number 0 (10) GRIB/grid element count 4897 (9) GRIB start bit number<br>
(10) GRIB/grid element count<br>
(11) Number unused bits end of section 3 15<br>
(12) bit map flag 0<br>
(13) number unused bits end of section 2 0  $(12)$  bit map flag (13) number unused bits end of section 2 (14) BDS flags 0 (15) number unused bits end of section 4 1 SECTION 3 - BIT MAP SECTION (BMS) 4897 ELEMENTS north row first Row 83: 11111111111111111111111111111111111111111111111111111111111 Row 82: 11111111111111111111111111111111111111111111111111111111111

.

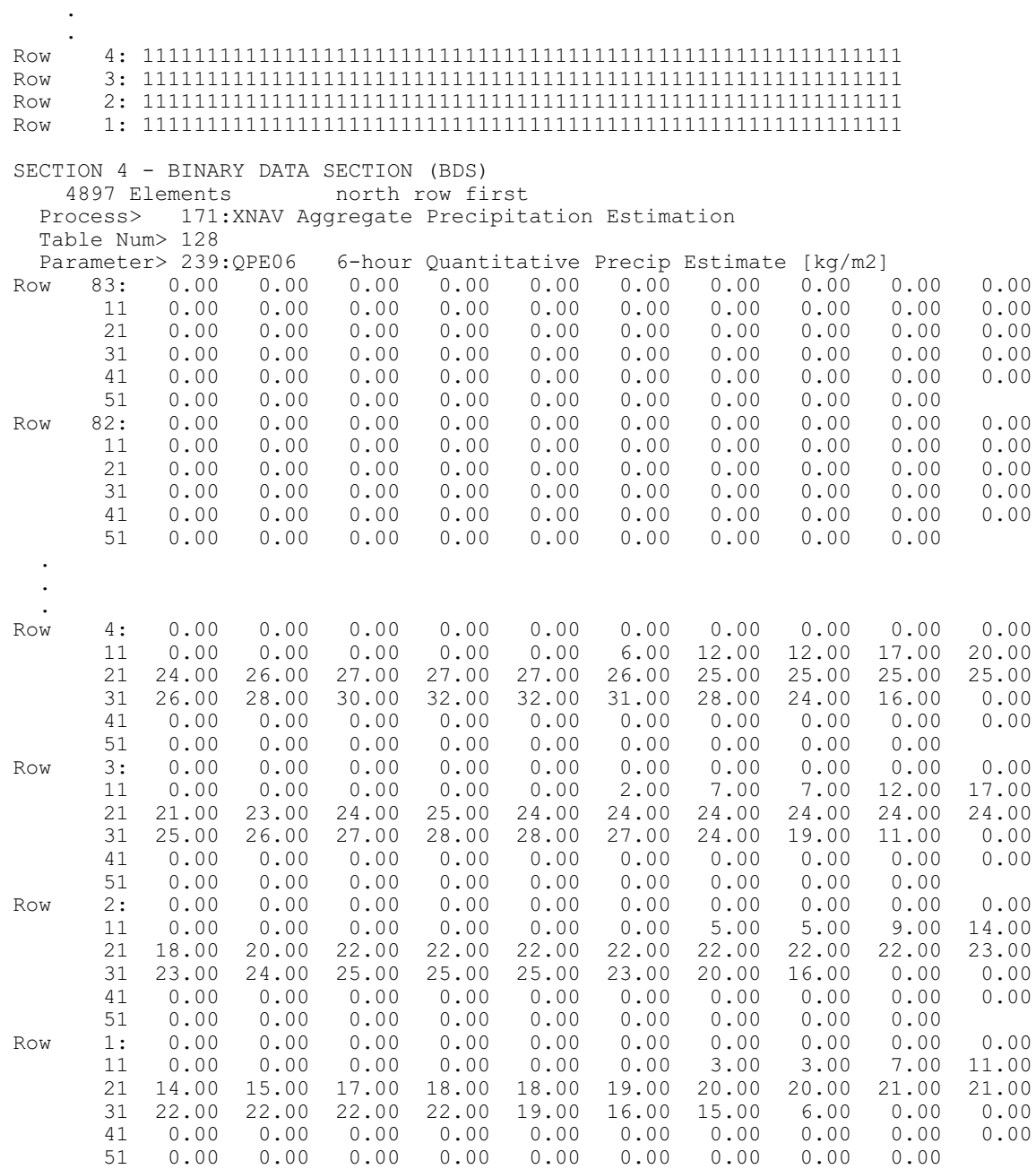